## **March 2024**

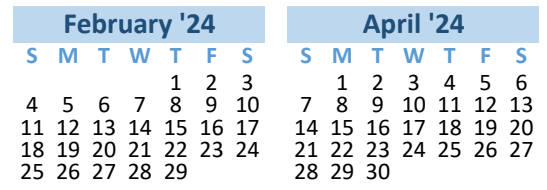

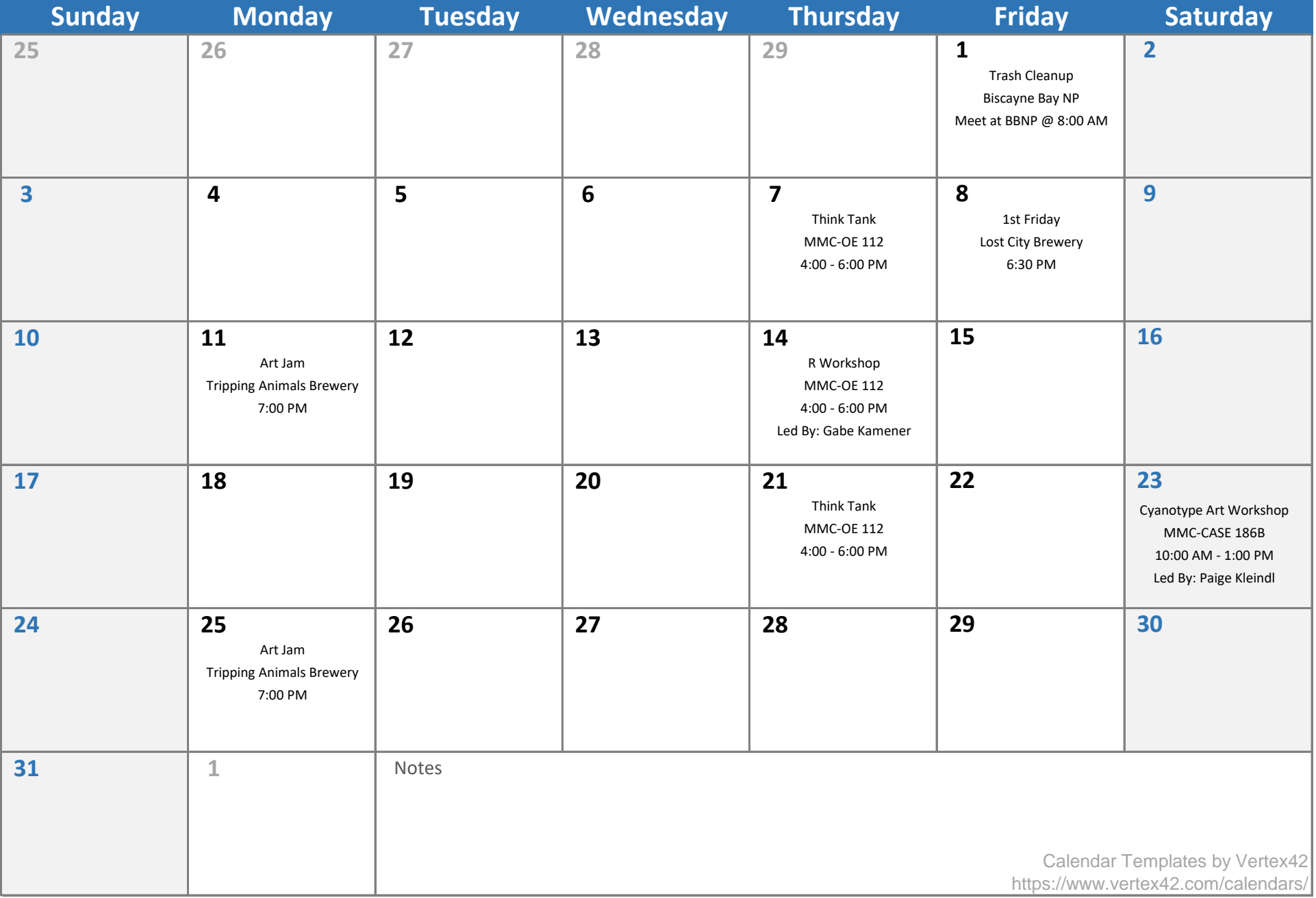